## Ac I- III/SDE/TF-IVSem-2022/2024 Date: 11/04/2024

## **CIRCULAR**

Sub: Fourth Semester Tuition Fees and Assignment fee BA/ BCom/BBA students of 2022 Admission - Remittance – reg.

Fourth Semester contact classes for the students of BA/BCom/BBA, 2022 Admission are scheduled. Therefore the students of the UG programmes are directed to remit the Tuition and Assignment Fee applicable to them for each programmes as per the below table.

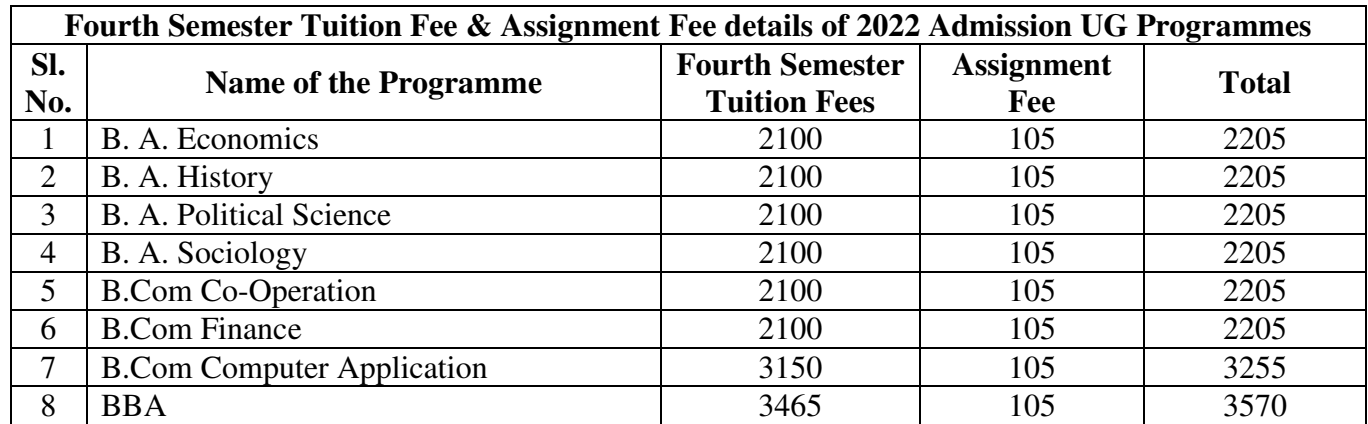

• The following is the proposed tuition fee remittance schedule.

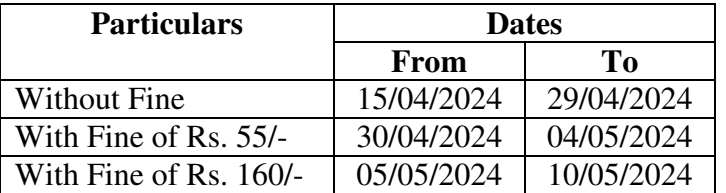

• It is also proposed to levy a penalty of Rs.1050/- beyond the last date of 10/05/2024.

**SC/ST/OEC/OBC-H** students need not pay tuition fee, but remit the assignment fee Rs. **105/-** and must do online semester registration without fail in the student profile using the URL https://sde.keralauniversity.ac.in/sdestudentregn/student/login. **They shall later complete the tuition fee registration process using the same URL by withdrawing the E-grants amount credited to their respective bank accounts.**

## • **For making online payment follow the below steps** –

.

Visit the following link https://pay.keralauniversity.ac.in/kupay/home $\rightarrow$  click **School of Distance Education** icon→ Select **School of Distance Education** as Department Name →fill the **Remitters Name, Phone number, e-mail ID** and enter **Security Captcha** and click **Next Step** →Select Purpose as **Tuition Fee/Semester Fee**(Fee amount as mentioned in the student portal),skip application Fee box, then total fee amount will be automatically updated ,enter the Security Captcha and click Next Step then Remitter Summary will be displayed →then click **Make Online Payment** button where you will be guided to payment gateway and after giving the bank details please make the payment. **After successfully making the payment, you will be receiving a receipt with the payment details, the receipt details should be entered in the Student portal for successful completion of the semester registration process**

> Sd/-  **DIRECTOR**